## **Ballguthaben über PCCaddieApp online aufladen**

Neben dem Buchen und Bezahlen von Startzeiten können Sie neu Ihre **Ballkarte bequem auch über die PC CADDIE://online App aufladen**. Gehen Sie dafür in der PC CADDIE://online App unter Menü und anschliessend auf «Automaten».

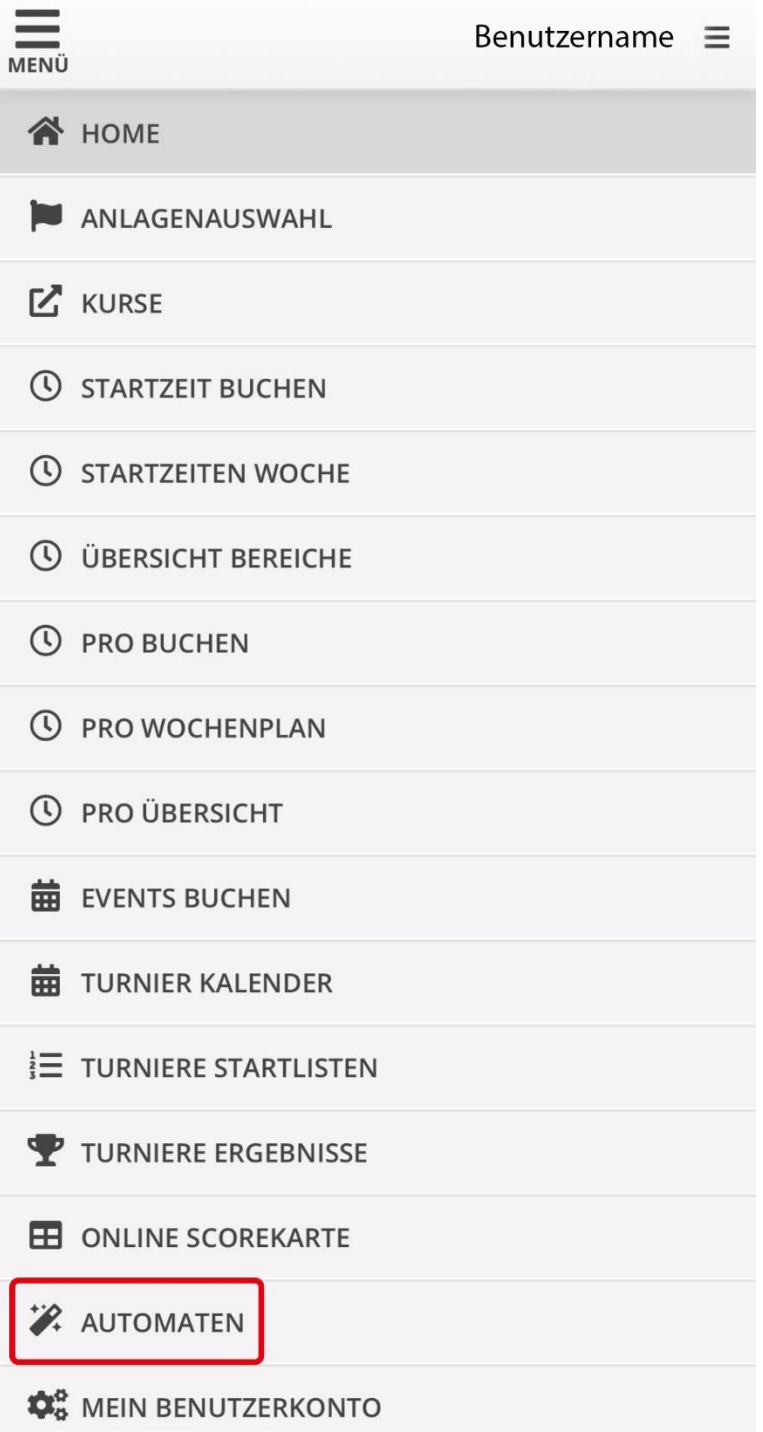